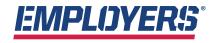

America's small business insurance specialist®

## PAY PREMIUMS PRECISELY WITH PRECISELY WITH

# If your payroll has changed because of the COVID-19 pandemic, adjust your workers' compensation premiums with PrecisePay from EMPLOYERS.

The current health crisis has drastically reduced, altered or suspended operations for many restaurants and other businesses. Reducing costs is important to help businesses navigate this difficult period, workers' compensation expenses included.

EMPLOYERS offers a premium payment program called PrecisePay that provides flexibility and relief to business owners. Through PrecisePay, policyholders can make smaller, more frequent premium payments by paying each payroll period, and allowing payroll adjustments on the fly if you've had to shut down or drastically reduce staff during times like this health crisis.

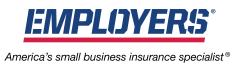

#### YOU CAN CHANGE PAYROLL BY DOING THE FOLLOWING:

- Once you login to EACCESS<sup>®</sup> and click on the main PrecisePay screen, or dashboard, click "Report Payroll."
- Select your reporting group and choose the "Submit Zero Payroll" option as shown in the screenshot:

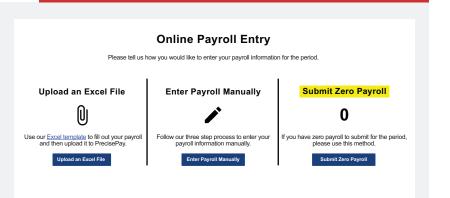

### During the COVID-19 pandemic restriction, if your business has reduced or no active staff, PrecisePay is an easy online tool that may reduce your premium and offer some of the relief you need:

#### Improves Cash Flow —

With no down payment and smaller, more frequent premium increments each time you process payroll.

#### Automatically Adjust Premium with Each Payroll —

With workers' comp premiums calculated and deducted based on actual payroll each pay period.

#### Minimizes Audit Variance Risk —

Reporting actual active payroll figures (even zero) minimizes the risk of large audit variances at the end of the policy year.

#### Saves time —

Easy setup with no checks to write, since premium payments can be automatically deducted from the policyholder's bank account each payroll period.

#### 24/7 Online Access —

Our web-based system EACCESS is available to policyholders for reporting payroll and viewing all account information.

If you have any questions regarding PrecisePay, your workers' comp policy or anything else, please do not hesitate to reach out to our team of Customer Support Specialists at 888-682-6671. Please note that you can only sign up for PrecisePay at a time of new business or renewal.

Copyright © 2020 EMPLOYERS. All rights reserved. EMPLOYERS, America's small business insurance specialist<sup>®</sup>, EACCESS<sup>®</sup> and PrecisePay<sup>®</sup> are registered trademarks of EIG Services, Inc. Insurance is offered through Employers Preferred Insurance Company, Employers Assurance Company, Employers Compensation Insurance Company, Employers Insurance Company of Nevada, all rated A- (Excellent) by the A.M. Best Company. Not all companies do business in all jurisdictions. See www.employers.com for coverage availability.